### Student WebAdvisor Training Manual

#### **Contents**

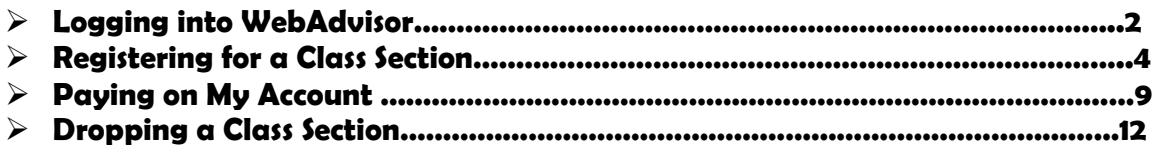

# Logging into WebAdvisor

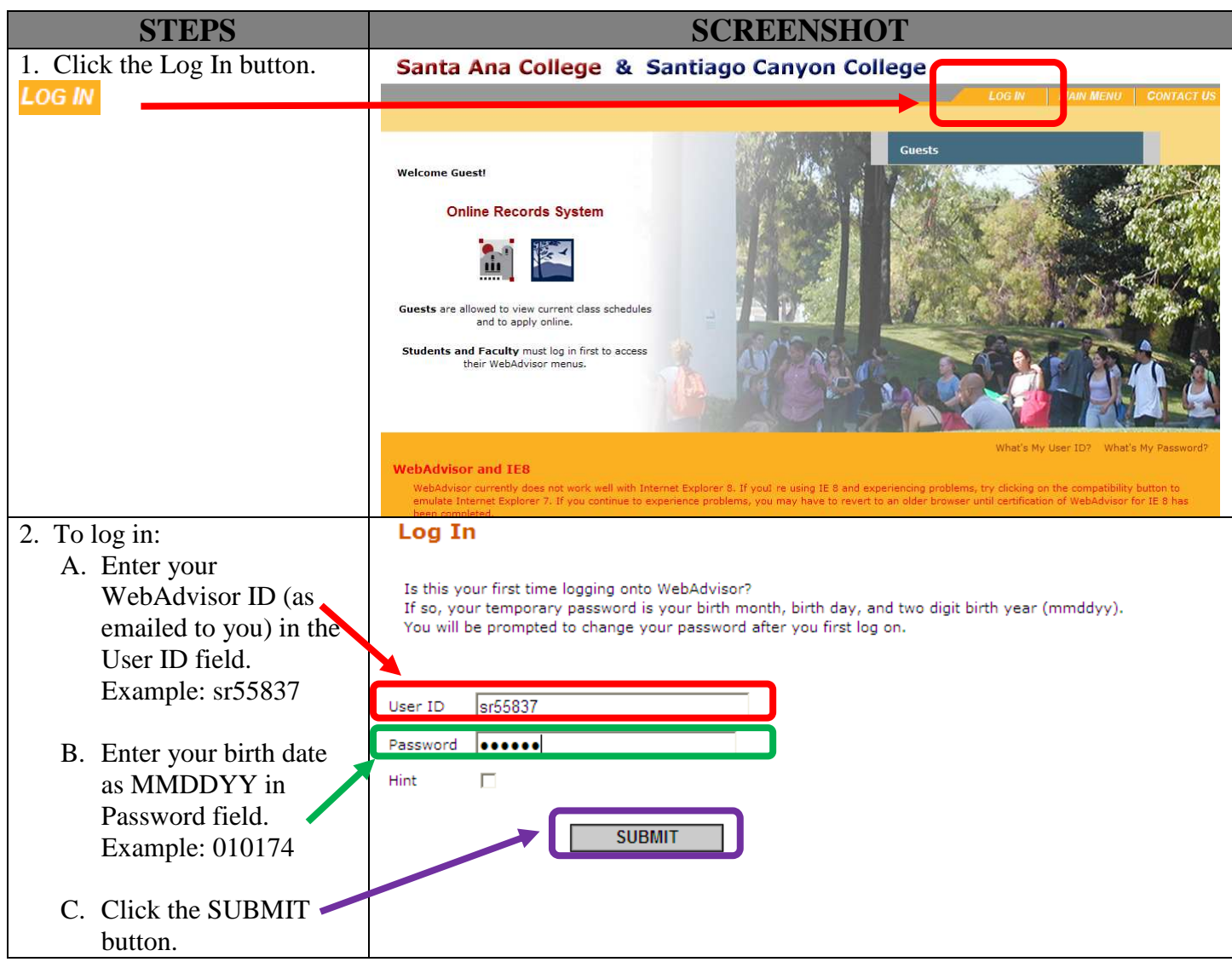

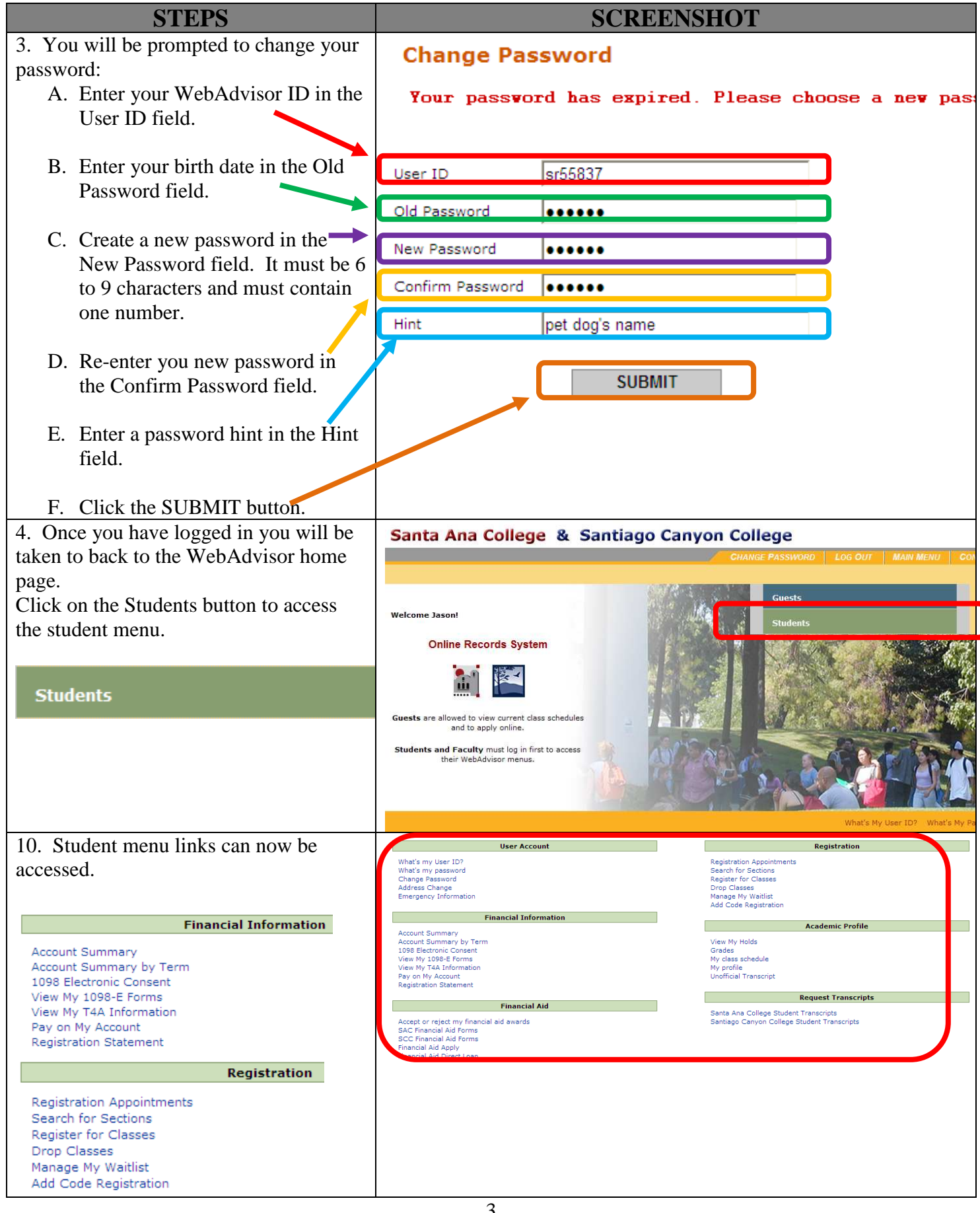

## Registering for a Class Section

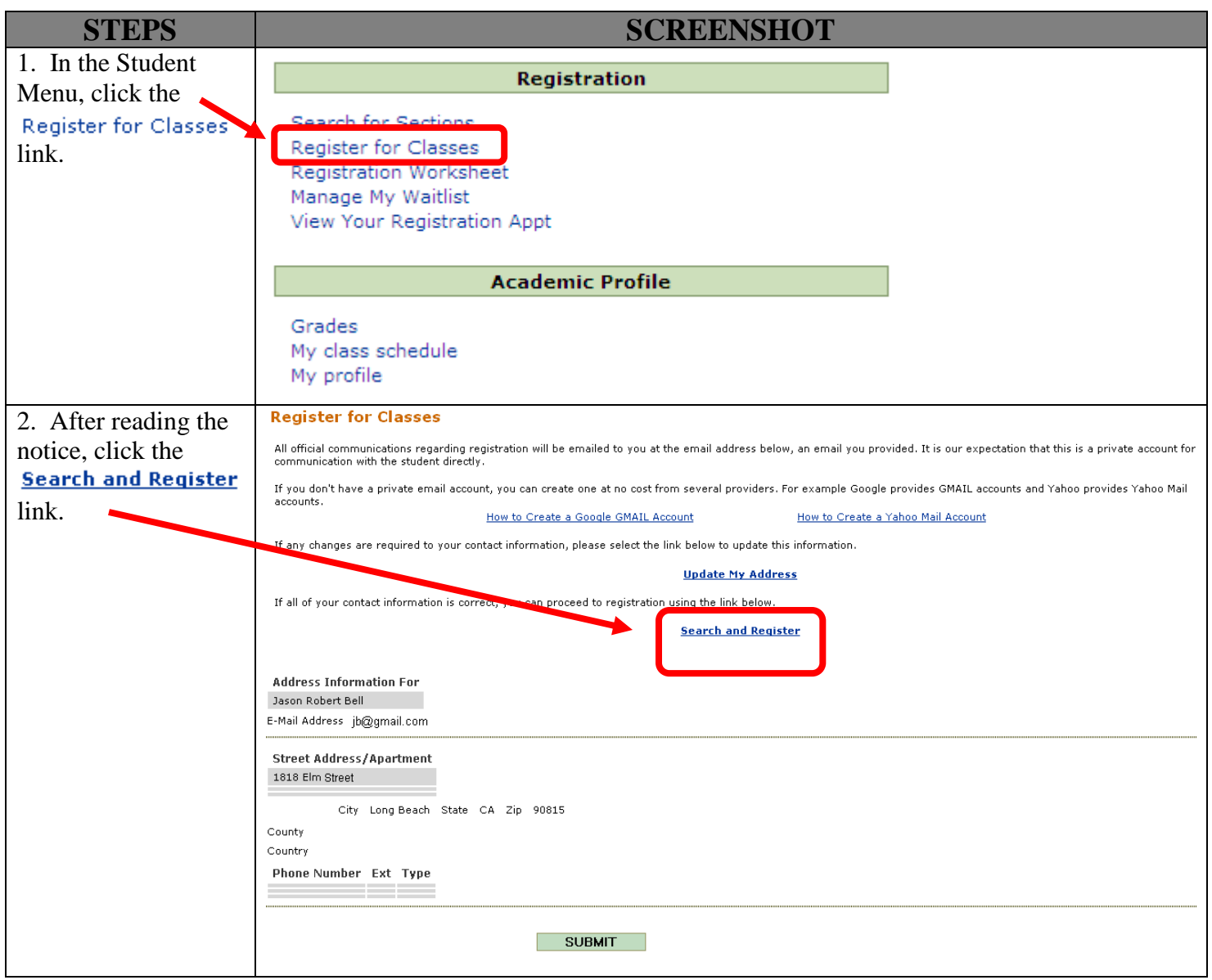

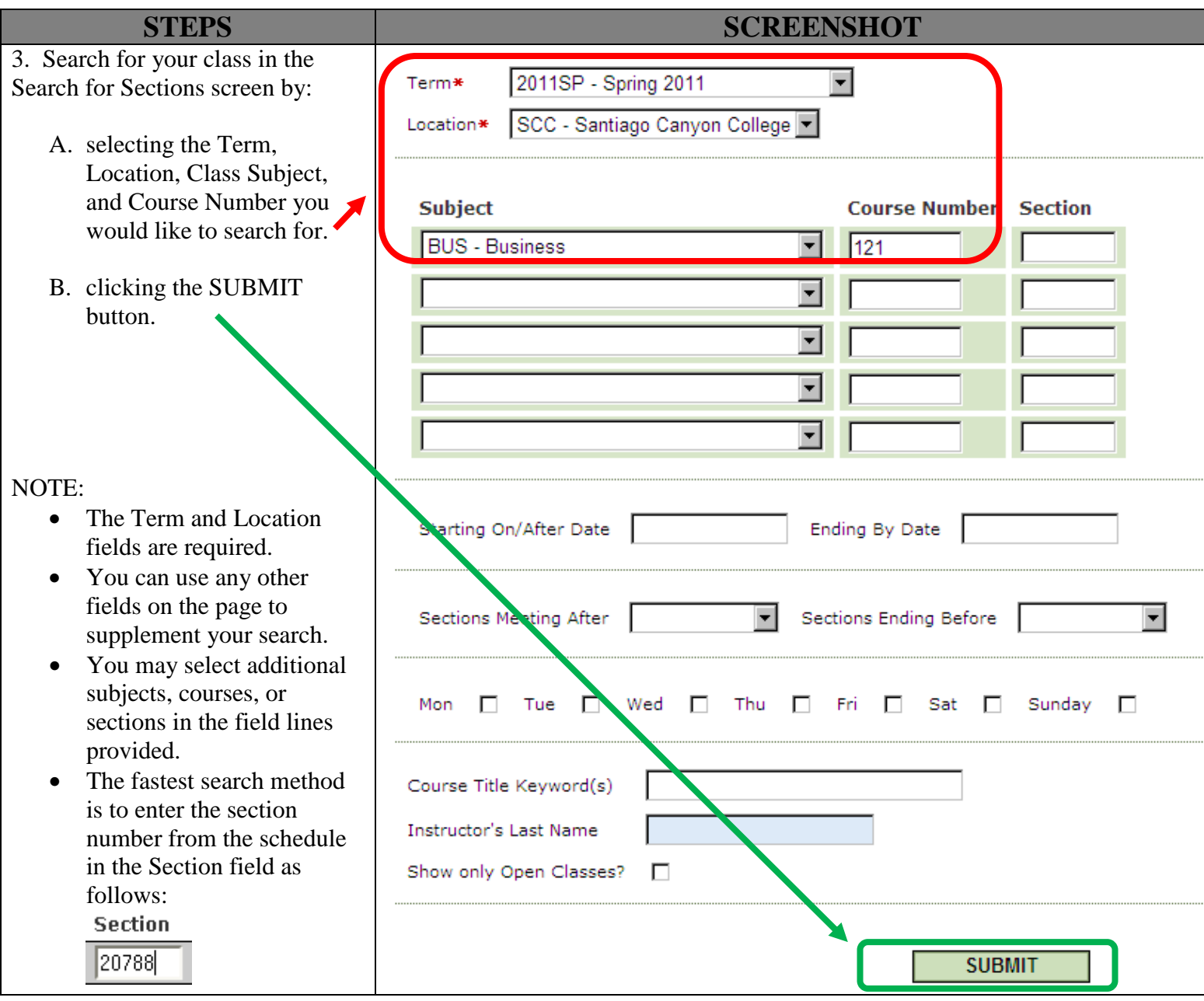

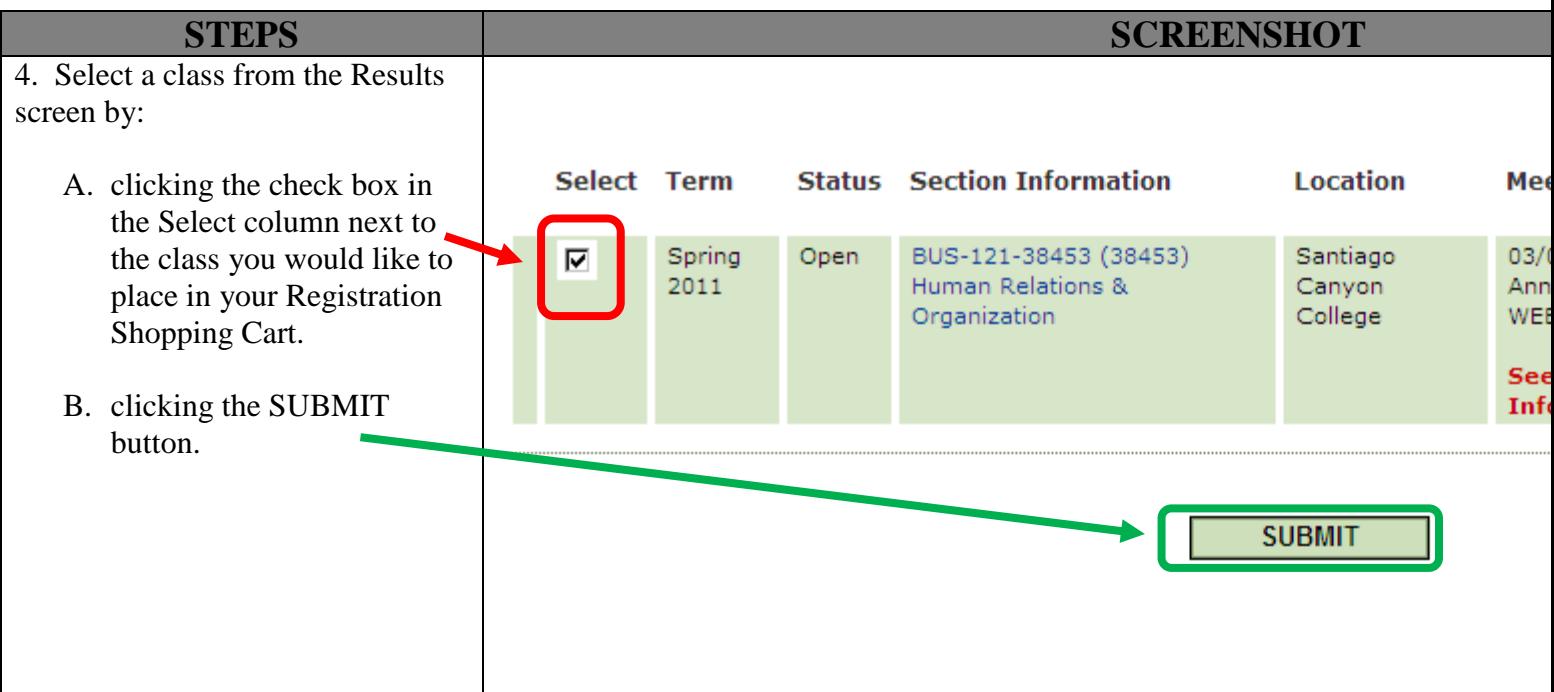

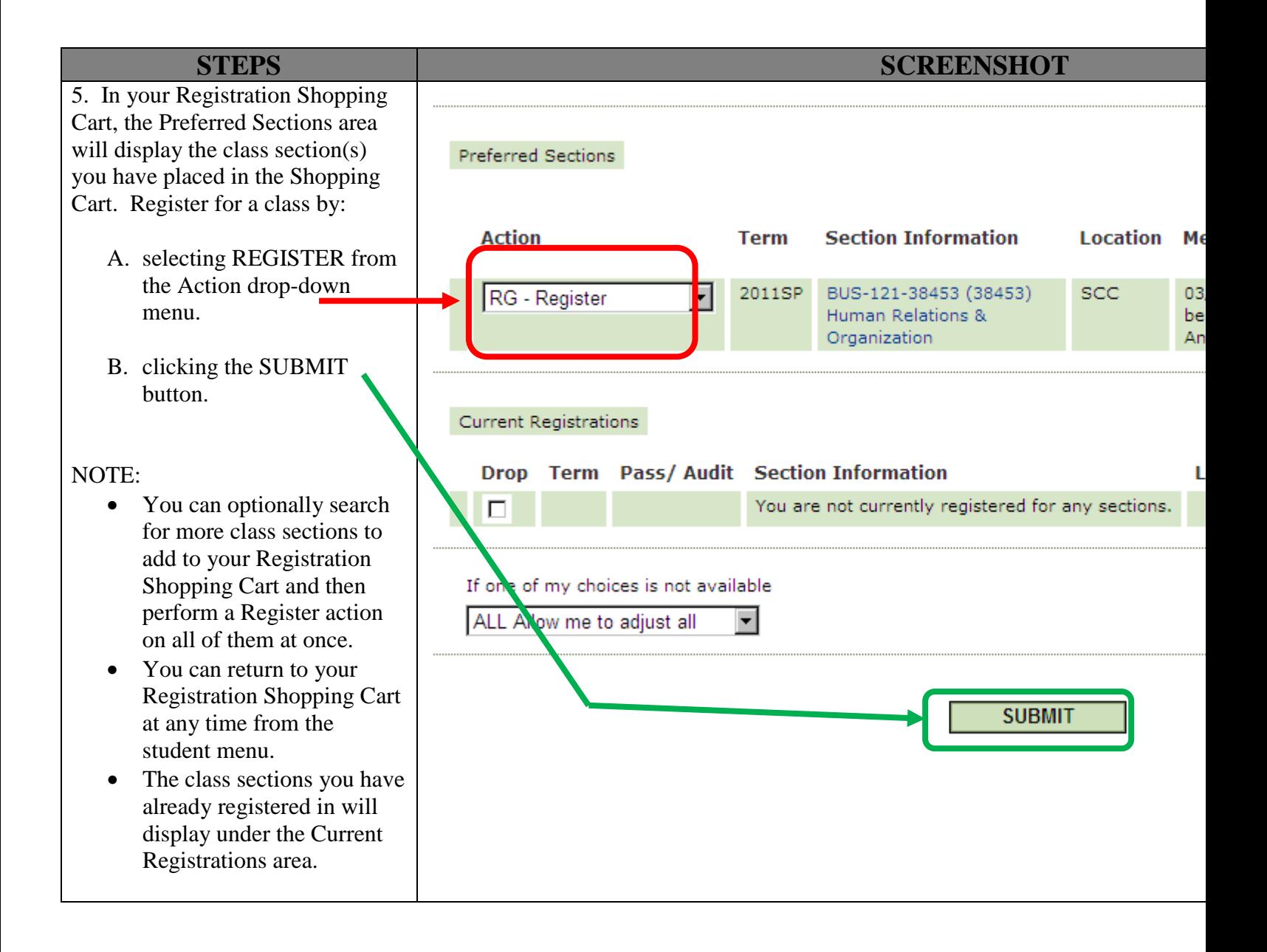

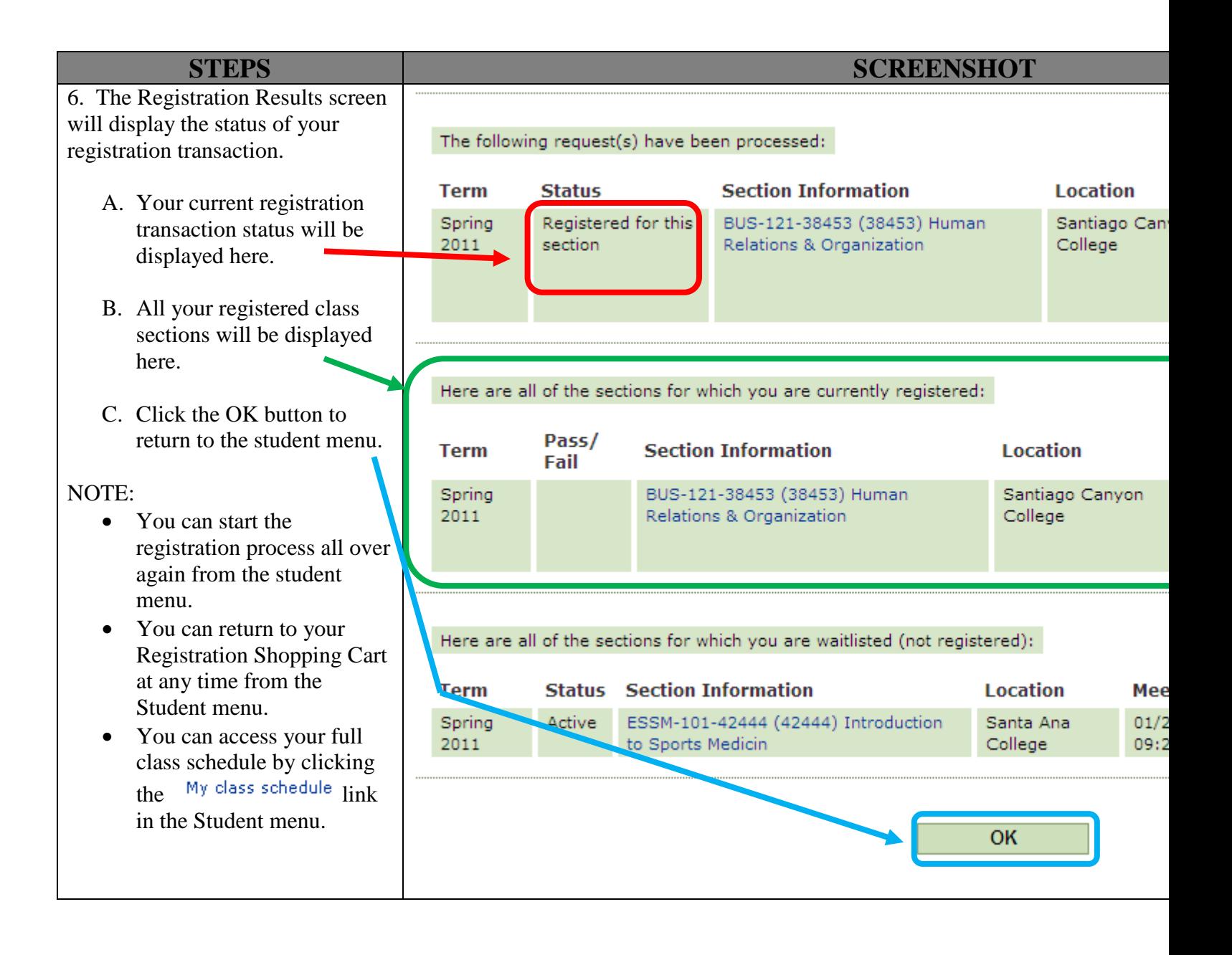

## Paying on My Account

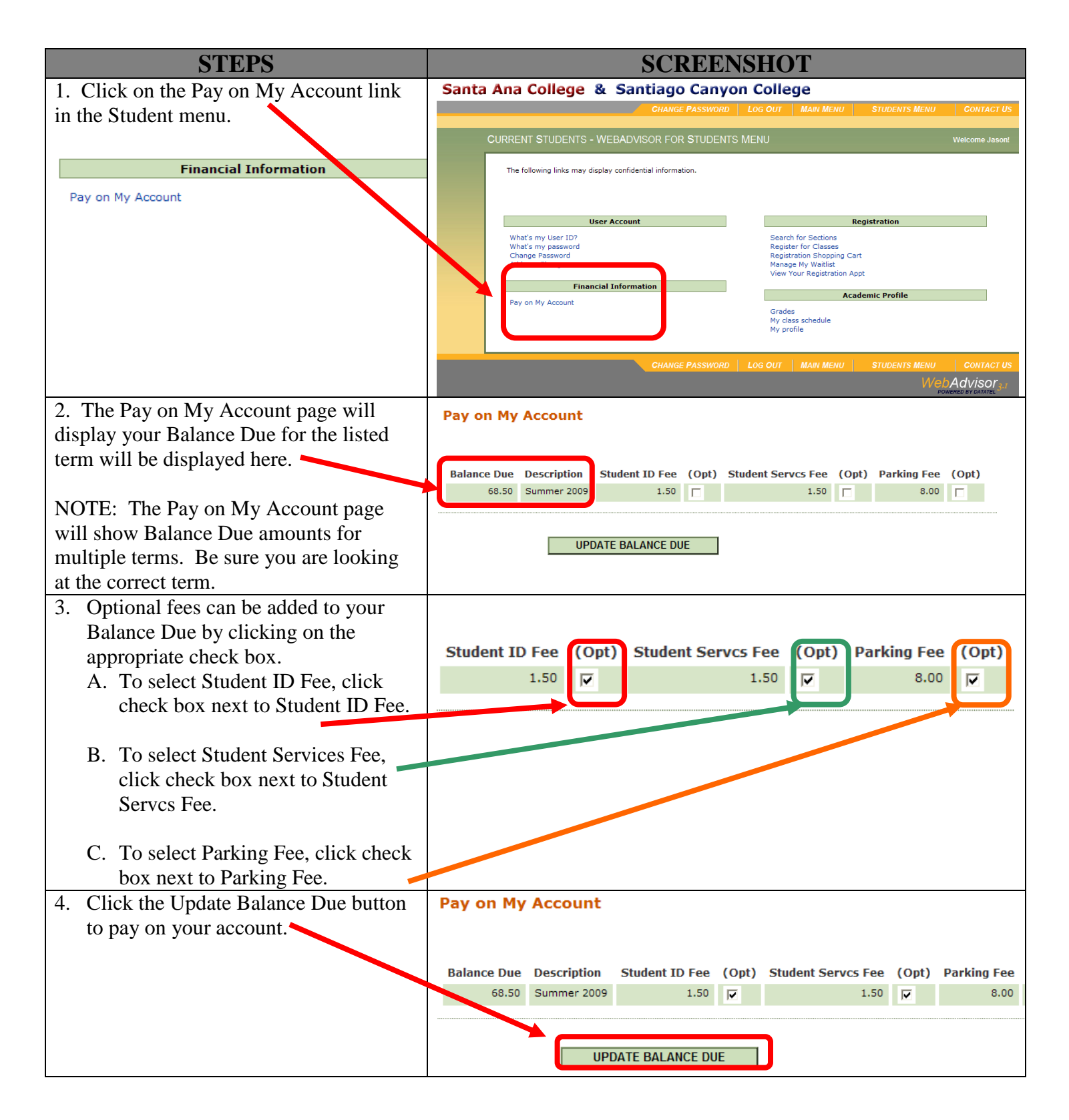

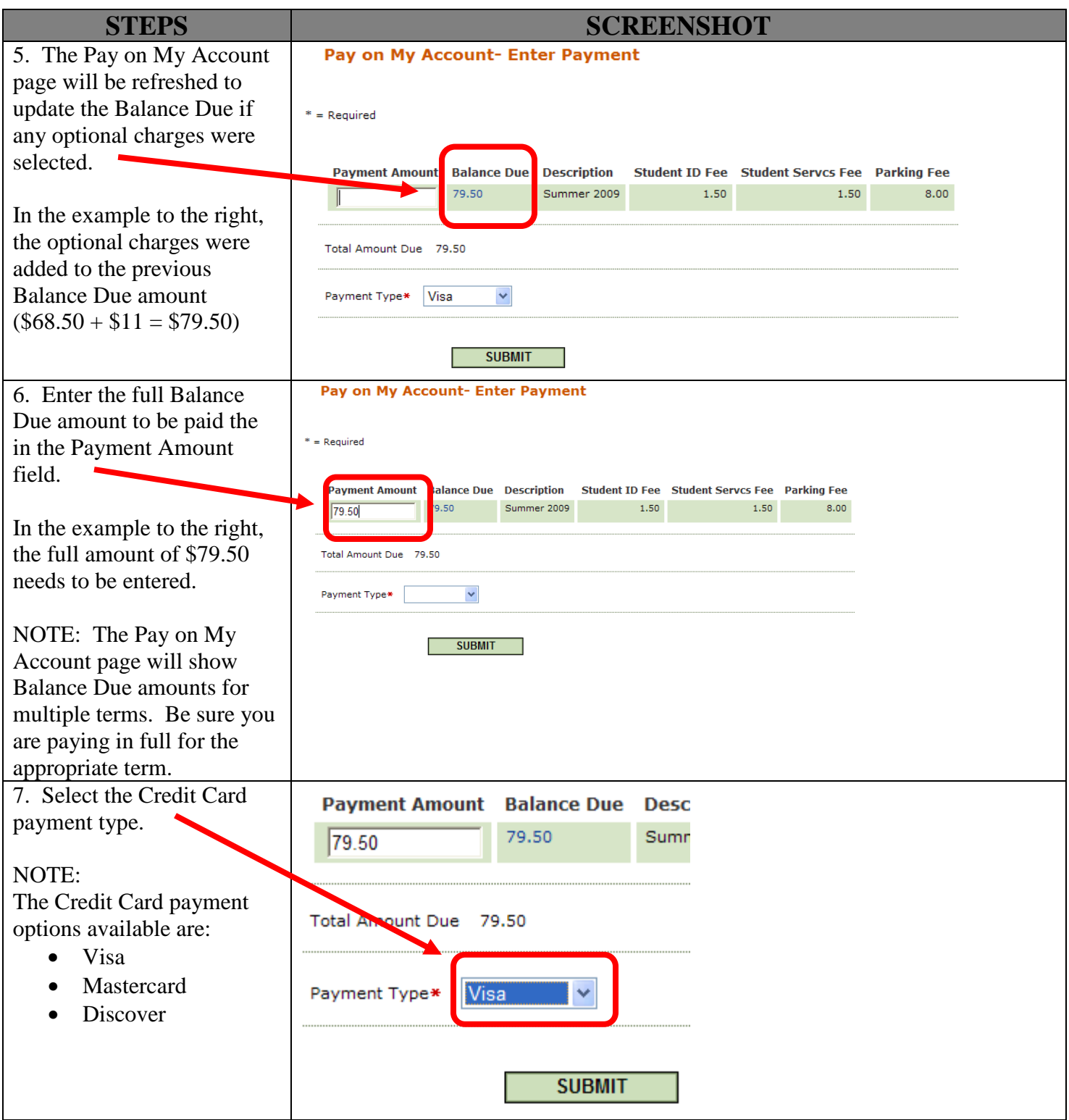

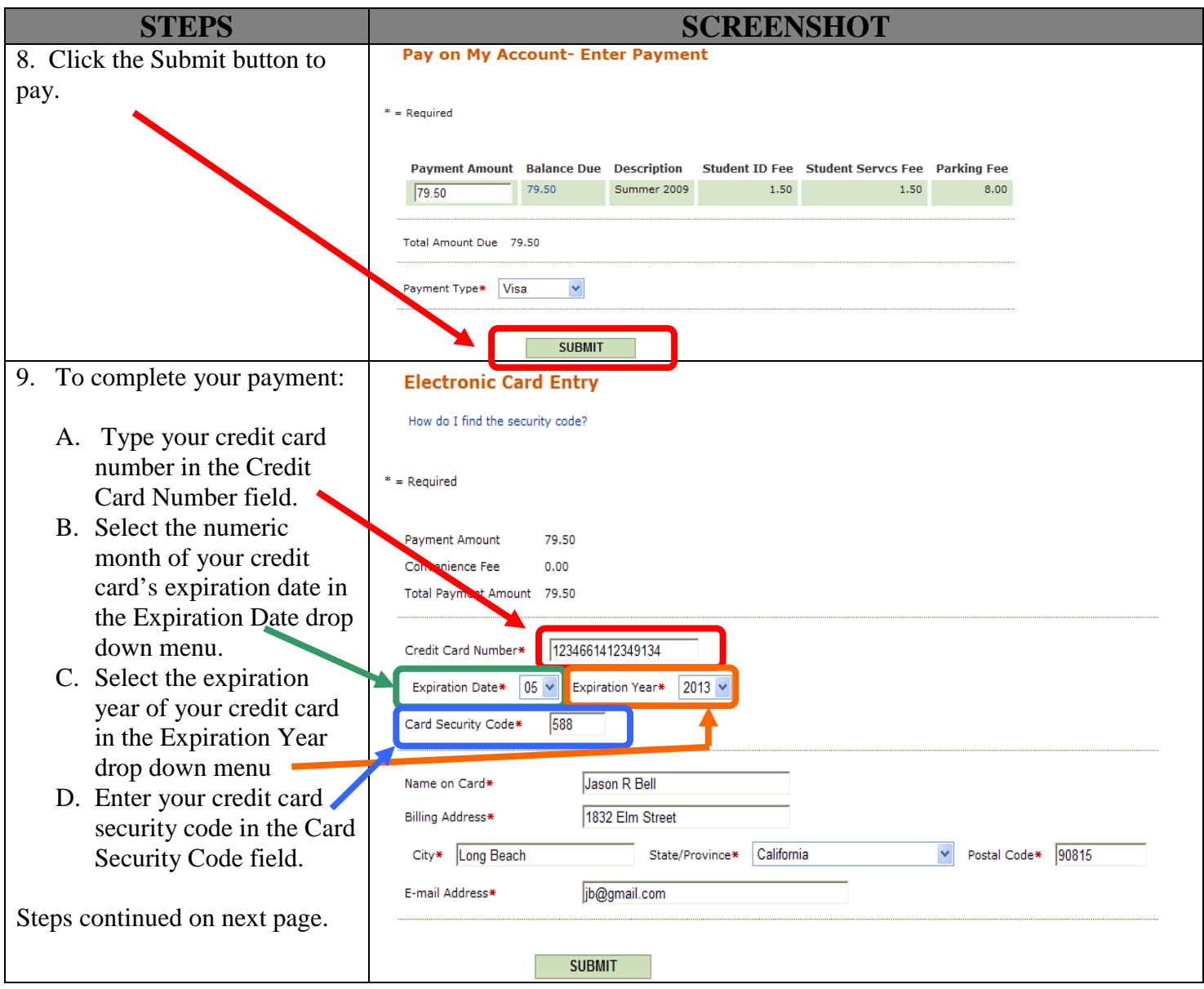

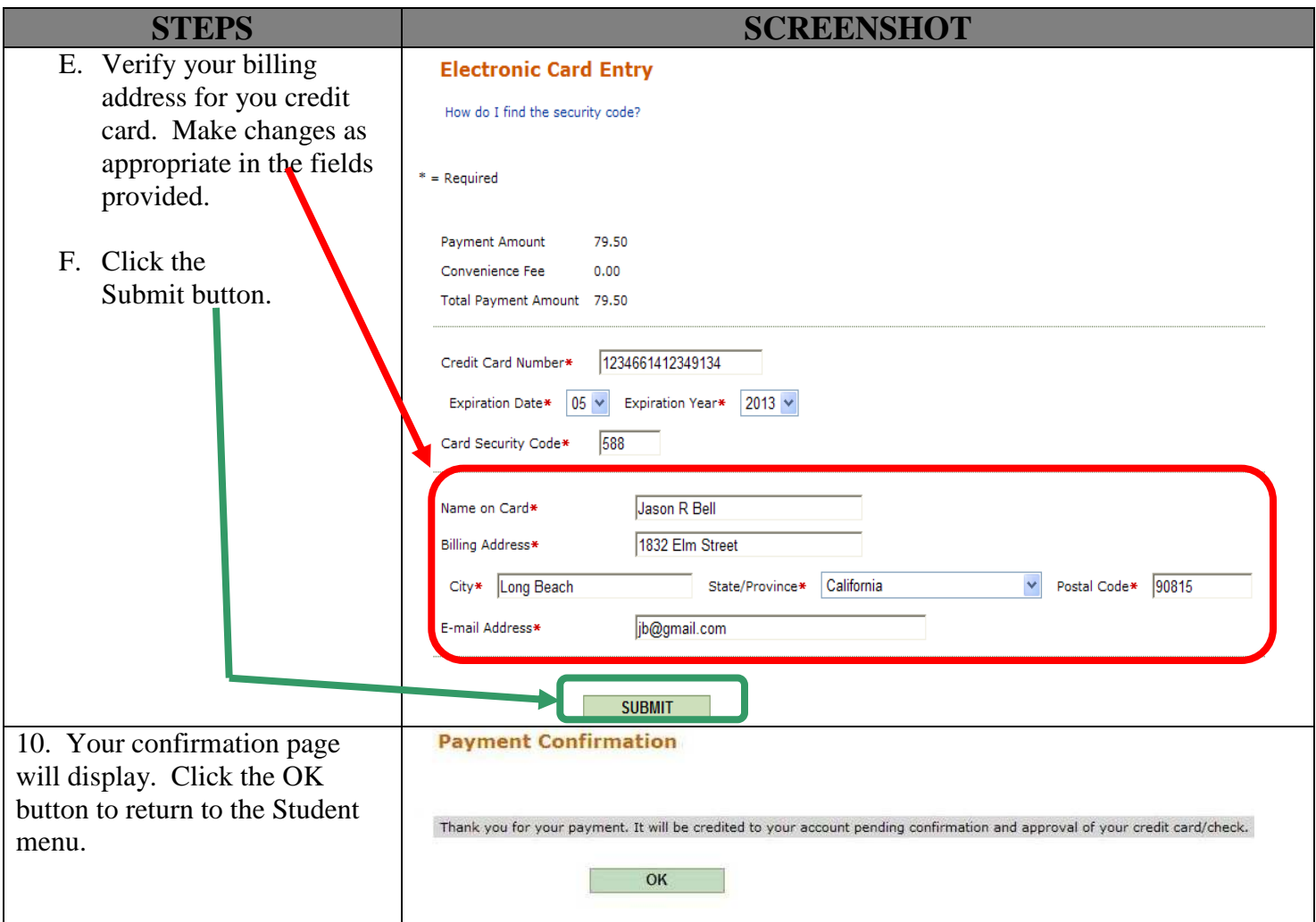

# Dropping a Class Section

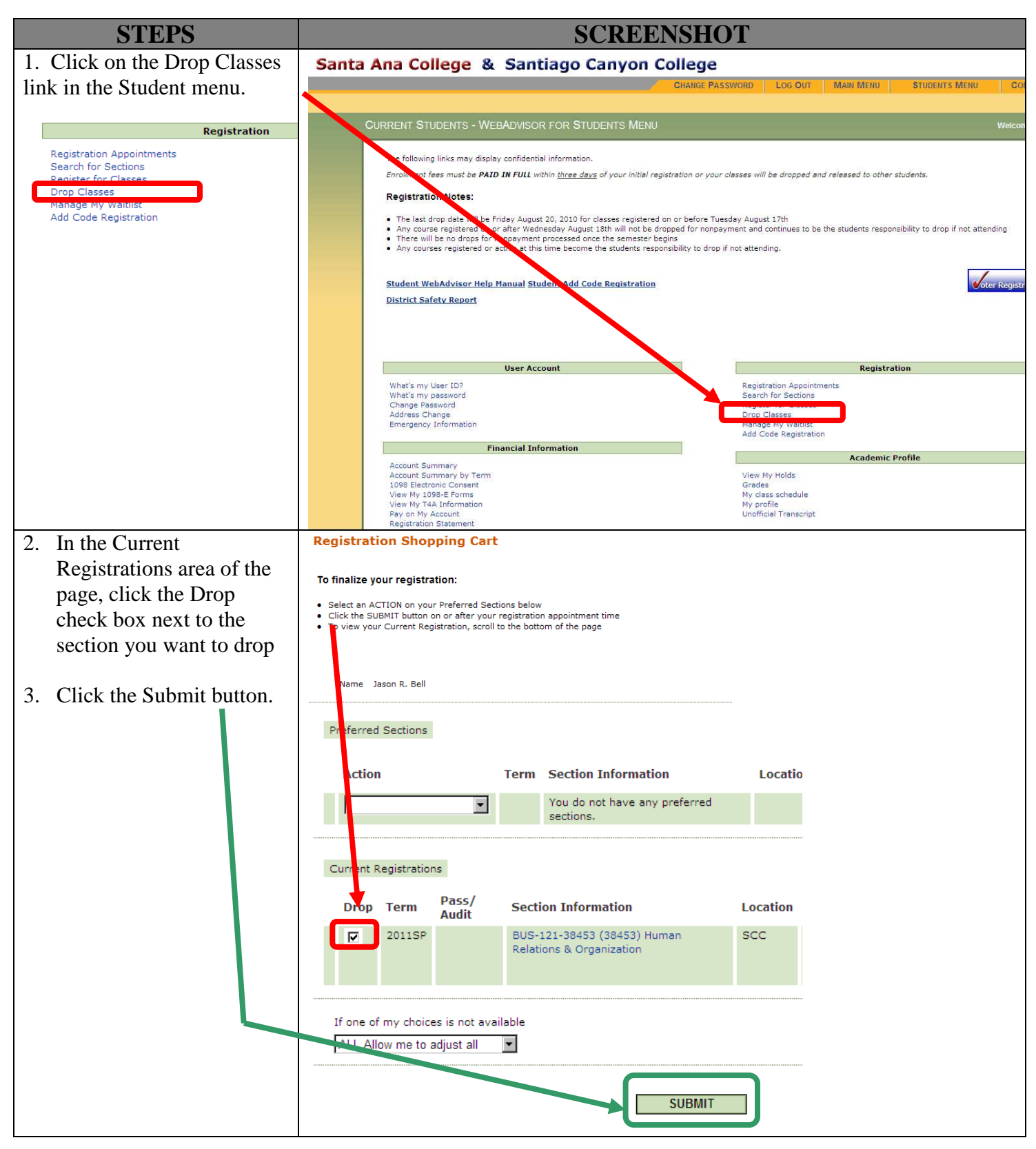

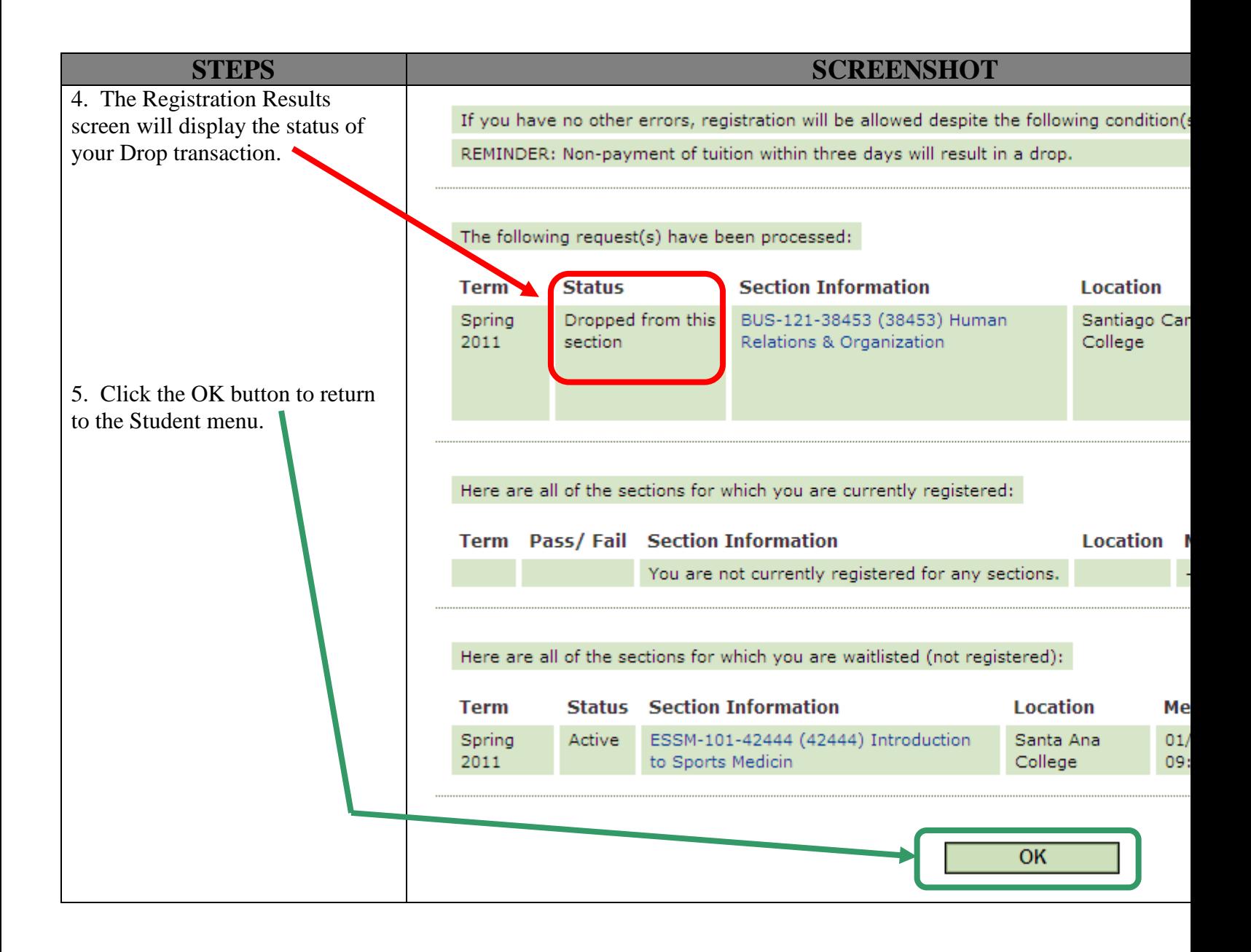